# **Titre de Votre Tuto**

- Objet : du tuto **PFix Me!**
- Niveau requis : **PEIX Me!** [débutant,](http://debian-facile.org/tag:debutant?do=showtag&tag=d%C3%A9butant) [avisé](http://debian-facile.org/tag:avise?do=showtag&tag=avis%C3%A9)
- Commentaires : Contexte d'utilisation du sujet du tuto. **PEIX Me!**
- Débutant, à savoir : [Utiliser GNU/Linux en ligne de commande, tout commence là !.](http://debian-facile.org/doc:systeme:commandes:le_debianiste_qui_papillonne)  $\bigcirc$

### **Introduction**

Comment je me concocte ma Debian la plus minimal as possible.

### **Installation**

- Téléchargement d'une netinstall pour commencer
- Install Debian hors-ligne(no net)
- Participate in the package usage survey? <Yes>
- Standard system utilities? <No>
- À ce moment deb extra minimal est installed

## **Config**

- APT : [Ne pas traiter les paquets recommandés comme des dépendances](https://debian-facile.org/doc:systeme:apt:apt.conf#ne-pas-traiter-les-paquets-recommandes-comme-des-dependances)

nano /etc/apt/apt.conf.d/00pas-de-recommends

```
APT::Install-Recommends "false";
APT::Install-Suggests "false";
```
Wpa-Supplicant :

## **Utilisation**

From: <http://debian-facile.org/> - **Documentation - Wiki**

Permanent link: **<http://debian-facile.org/utilisateurs:tyzef:tutos:debian-skelton>**

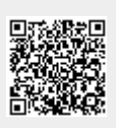

Last update: **04/04/2022 19:17**